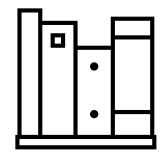

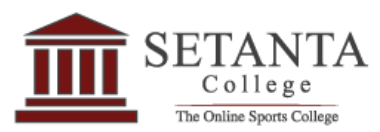

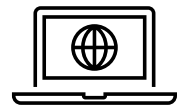

## How to use the Setanta College Online Library

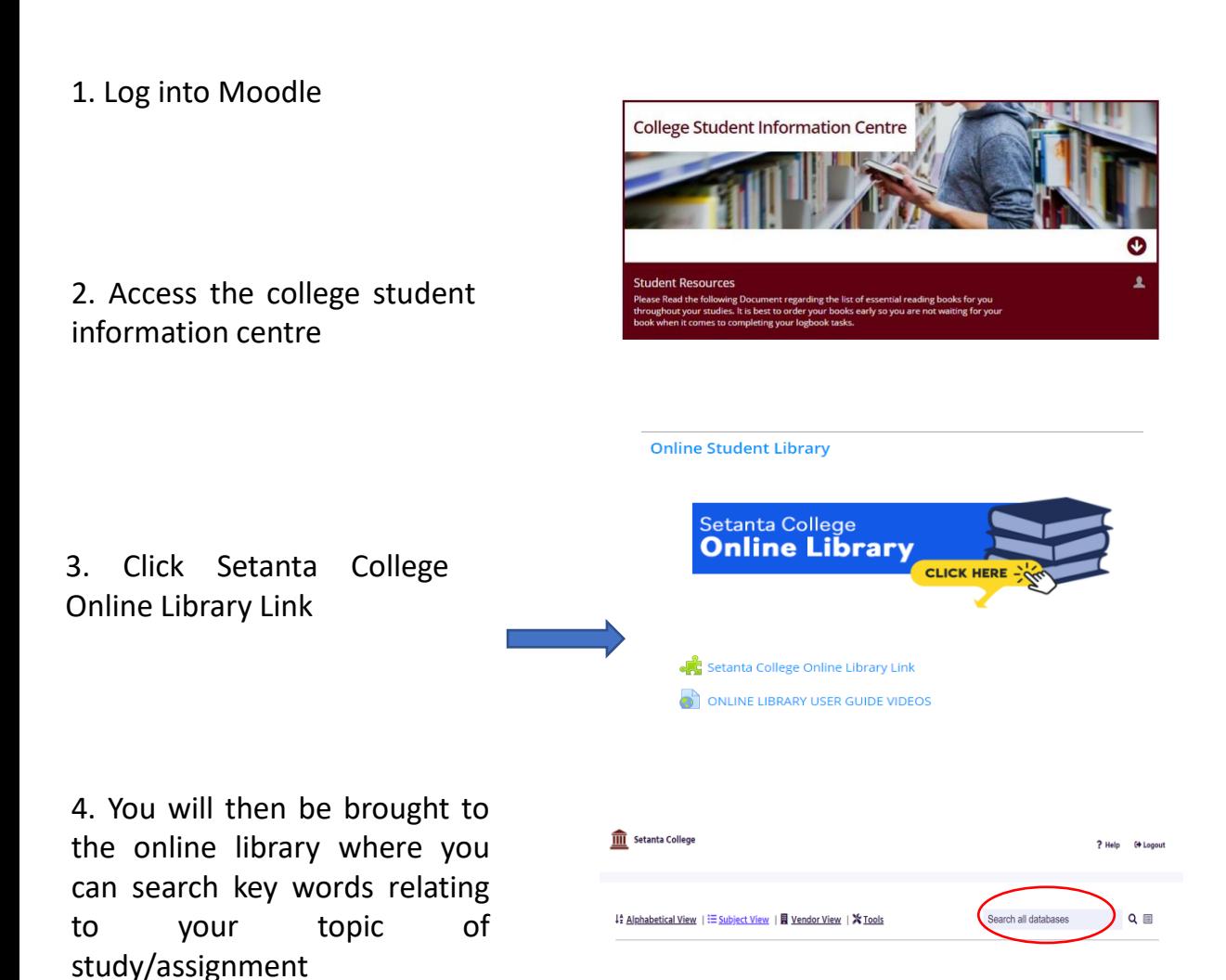